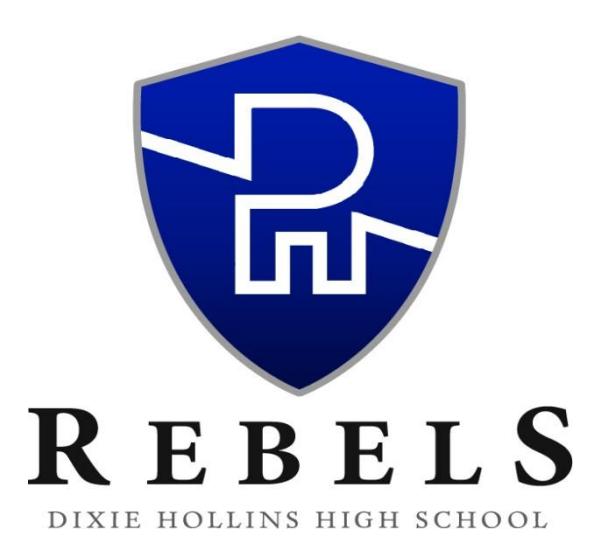

**Principal Robert Florio Assistant Principals: Robert Gagnon, Luke Kademoff, Lisa Sinatra, Eric Zebley**

# **2018-2019 Extracurricular Activity Information**

**Students interested in Extracurricular Activities/Athletics are required to complete a Pinellas County Schools Application for Athletic Participation. Sign and date all required documents and pay close attention to the following pages/requirements:**

- **Forms are available in our front office or on the Pinellas County Schools website. Access the following link to the Pinellas County Schools Extracurricular Activities/Athletics page:<http://www.pcsb.org/Athletics> (On the left side of the page, locate the link for Participation Forms)**
- **The first time a student participates in athletics, he/she must submit an original certified copy of his/her birth certificate (Copies are not acceptable).**
- **High School Activities Participation Form (PG. 4 of Packet) must be signed and notarized (Bottom left side of the form).**
- **A current physical ON THE FHSAA EL2 FORM (PGS. 6-8 of Packet)**
- **Student Insurance must be purchased online [www.pcsb.org/StudentAccidentInsurance](http://www.pcsb.org/StudentAccidentInsurance)  (Please print and turn in proof of insurance with your participation forms)**
- **Students are required to view 3 videos: "Concussion for Students", "Sudden Cardiac Arrest" and "Heat Illness Prevention" at [www.nfhslearn.com](http://www.nfhslearn.com/) Print the certificates of completion at the end of the courses and turn them in with your participation forms (Directions are available on the last page of the participation form packet).**
- **Any student who transfers to Dixie Hollins High School after attending another High School must complete the FHSAA GA4 Affidavit of Compliance (The form must be signed, notarized and turned in with your participation forms) <http://www.fhsaa.org/forms/general-forms/general-administrative/ga4>**
- **All forms must be completed, signed and turned in to your coach or Coach Jones, Athletic Coordinator before attending tryouts, workouts or practices.**
- **If you need assistance contact Ms. Jones (Athletic Coordinator) @ (727) 547-7876 Ext. 2321[-joneske@pcsb.org](mailto:joneske@pcsb.org)  or Mr. Kademoff (Assistant Principal/Athletics) @ (727) 547-7876 Ext. 2015[-KADEMOFFL@pcsb.org](mailto:KADEMOFFL@pcsb.org)**

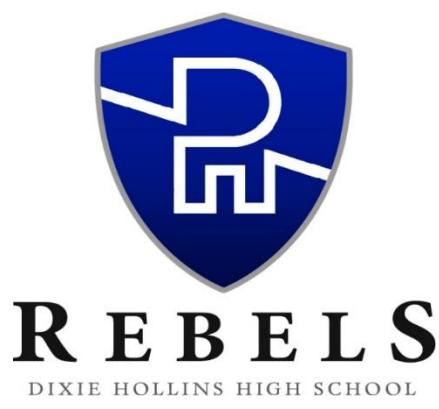

## **Directions for Required Courses**

**All students participating in Extracurricular Activities are required to view the "Concussion for Students", "Sudden Cardiac Arrest" and "Heat Illness Prevention" videos at [www.nfhslearn.com](http://www.nfhslearn.com/) (Parents are encouraged to watch the videos with their children).**

#### **Required Courses**

Course 1: NFHS "Concussion for Students" (REQUIRED FOR ALL STUDENTS)

Course 2: NFHS "Sudden Cardiac Arrest" (REQUIRED FOR ALL STUDENTS)

Course 3: NFHS "Heat Illness Prevention" (REQUIRED FOR ALL STUDENTS)

#### **Course Ordering**

Step 1: Go to **[www.nfhslearn.com](http://www.nfhslearn.com/)**

Step 2: "Sign In" to your account using the e-mail address and password you provided at time of registering for an nfhslearn account.

OR

If you do not have an account, "Register" for an account.

Step 3: Click "Courses" at the top of the page.

Step 4: Scroll down through the list of courses.

Step 5: Click "View Course".

Step 6: Click "Order Course."

Step 7: Select "Myself" if the course will be completed by you.

Step 8: Click "Continue" and follow the on-screen prompts to finish the checkout process. (Note: There are no fees for these courses)

## **Beginning a Course**

Step 1: Go to **[www.nfhslearn.com](http://www.nfhslearn.com/)**

Step 2: "Sign In" to your account using the e-mail address and password you provided at time of registering for an nfhslearn account.

Step 3: From your "Dashboard," click "My Courses".

Step 4: Click "Begin Course" on the course you wish to take.

\*Your course will launch on the same page of the web browser.

\*\*Click "Back to Dashboard" when ready to exit course.

## **\*\*Print the certificates of completion at the end of each course**

## **\*\*Turn them in with your Participation Forms**

**\*\*Our Athletic Department is required to keep a copy of each certificate on file**